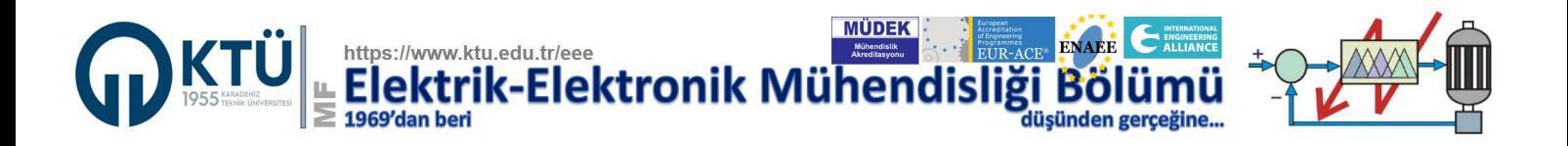

# **Renewable Energy Systems Lab./ Yenilenebilir Enerji Sistemleri Lab.**

## **DENEY 4 - Rüzgâr Enerji Sistemleri (RES) Simülasyonu**

#### **4.1. Simülasyonun Amacı**

Bu deney kapsamında öğrencilere rüzgâr enerji sistemlerinin simülasyonu yaptırılarak sanal ortamda bu sistemlerin incelenmesi ve simülasyonun tasarıma katkısını göstermektir.

#### **4.2. Simülasyon Araçları**

Bu deneyin gerçekleştirilmesi MATLAB™/SIMILINK™ ortamında, ders sorumlusu tarafından öğrencilere verilen RES simülasyon modeli kullanılarak yapılacaktır. UE sürecinde bu dokumanda yapılan açıklamalara göre öğrenciler kendi bilgisayarlarında simülasyonları gerçekleştirecek ve sonuç raporunu hazırlayacaklardır.

### **4.3. Simülasyon Açıklaması**

Öğrenciler, Sekil 4.1 de verilen Rüzgâr Enerii Sistemi (RES) nin MATLAB/SIMILINK™/SimPower™ simülasyon modeline dersin web sayfasından erişerek kendi bilgisayarlarına indirebilirler. Bu RES modeli kullanılarak simülasyon çalışmaları yapılacaktır. Simülasyon çalışmasında nelerin ölçülüp nelerin hesaplanacağı ve nelerin grafik olarak çizileceği aşağıda açıklanmaktadır.

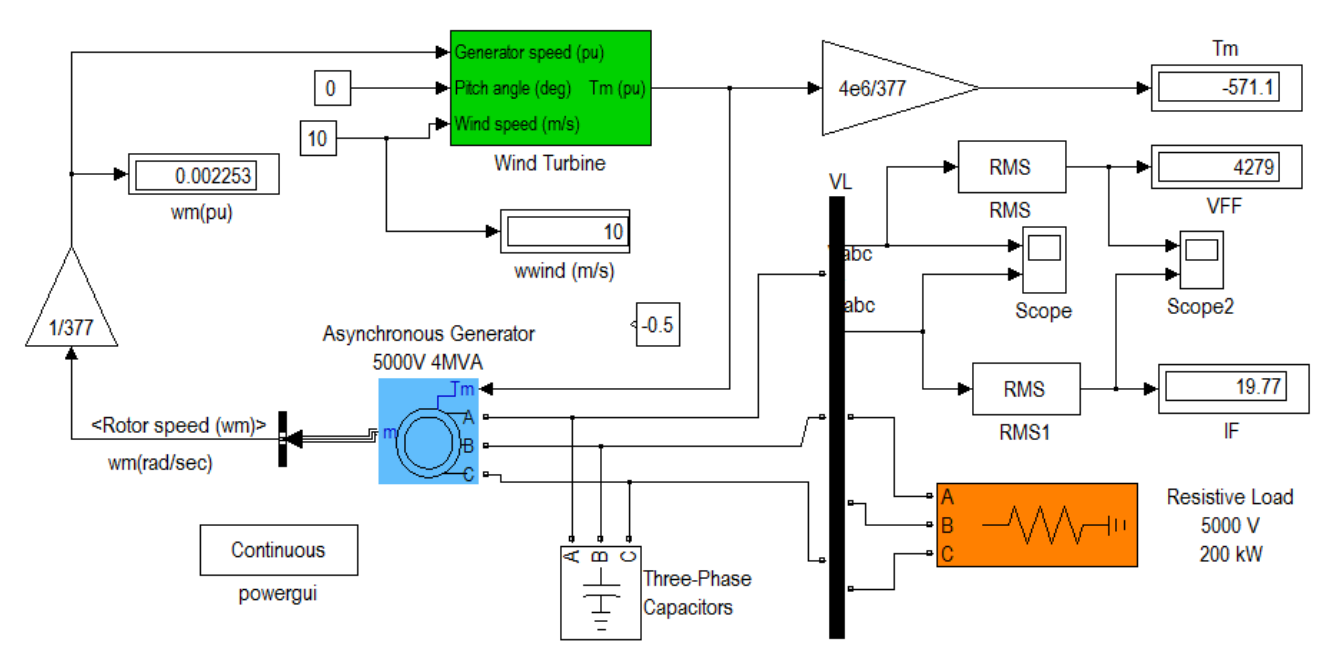

Şekil 4.1. RES Simülasyon modeli.

Şekil 4.1 de verilen bu RES simülasyon modelinde Rüzgar enerji sistemi kullanılarak 3 fazlı bir ısıtıcı (Omik yük) çalıştırılmaktadır. Yükün nominal Faz-Faz gerilimi 5 kV, gücü ise 200 kW tır. Aşağıda açıklanan durumlar için sistem simülasyonunu gerçekleştiriniz.

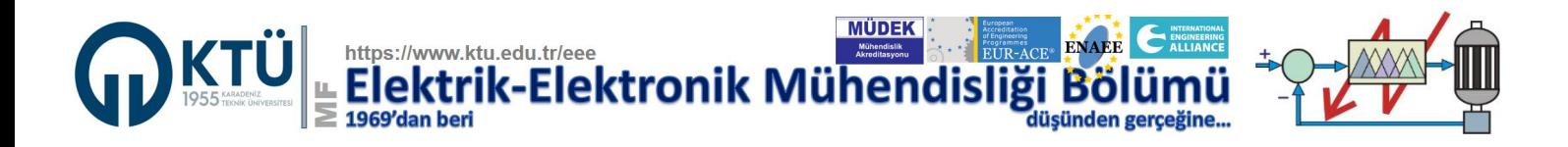

#### **a. Rüzgar hızının etkisi**

Şekil 1 de verilen simülasyon modelini 5 farklı rüzgar hızı için koşturarak Çizelge 1'i doldurunuz.

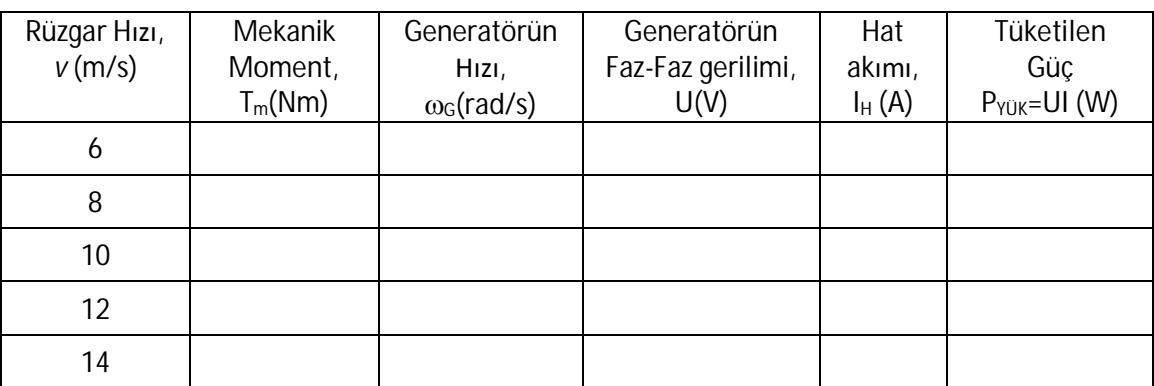

Çizelge 1. Rüzgar hızının üretilen güç ve gerilim üzerindeki etkileri (P<sub>YÜK</sub>=200 kW Sabit).

Çizelgeye doldurduğunuz değerleri kullanarak;

- · Rüzgar hızına karşılık diğer beş değişkeni çizdiriniz.
- · Generatör hızına karşılık gerilim ve akımı çizdiriniz ve yorumlayınız.
- **b. Yük değişiminin etkisi**

Şekil 1 de verilen simülasyon modelini 5 farklı yük durumu için koşturarak Çizelge 2'yi doldurunuz.

Çizelge 2. Yük değişimlerinin üretilen güç ve gerilim üzerindeki etkileri (*v*=10 m/s Sabit).

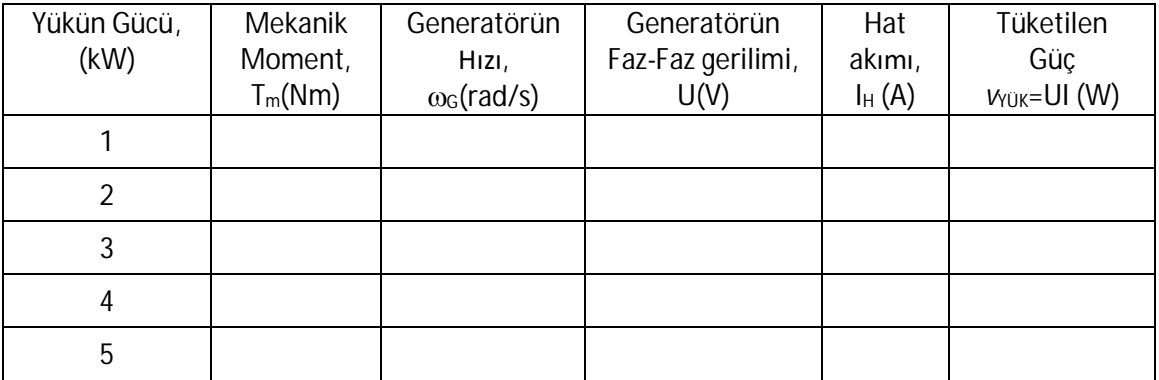

Çizelgeye doldurduğunuz değerleri kullanarak;

- · Yük gücüne karşılık diğer beş değişkeni çizdiriniz.
- · Generatör hızına karşılık gerilim ve akımı çizdiriniz ve yorumlayınız.